#### **Regole per l'utilizzo del PowerPoint durante l'esame di laurea**

- ➢Gli studenti del Corso di Laurea Magistrale di Psicologia (LM-51) possono utilizzare il PowerPoint (ppt) durante la presentazione del lavoro di tesi di laurea (ma non sono obbligati ad utilizzarlo).
- ➢L'utilizzo del ppt ha la finalità di rendere più chiaro il discorso agli uditori (il testo non ha l'obiettivo di aiutare il laureando ad esporre l'argomento di tesi).
- ➢Il testo inserito nelle slide fornirà solo una traccia del lavoro svolto e dovrà essere breve (non più di 3 o 4 righe) e non dovrà essere letto dal laureando (la lettura potrebbe danneggiare la valutazione del laureando). È consentito l'inserimento di figure, tabelle e grafici.
- ➢Le slide non saranno valutate dalla commissione di laurea.
- ➢Il numero consentito delle slide è di massimo 8.

# **CORSO DI LAUREA in PSICOLOG**

### **TITOLO DELLA TESI Calibri 40 (alto/basso)**

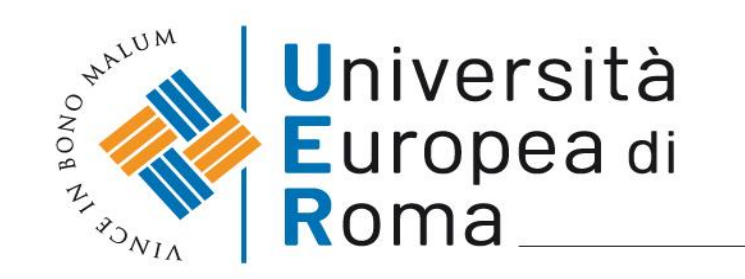

**Laureanda/o: Relatore:**

Prof./Dott. Nome Cognome

**Correlatore**

Nome Cognome Prof./Dott. Nome Cognome

Formiamo persone,

**Anno Accademico 20xx – 20xx**

OPEN DAY

## **SLIDE COVER - CALIBRI 50 (tutto alto) Sottotitolo - Calibri 40 (alto/basso)**

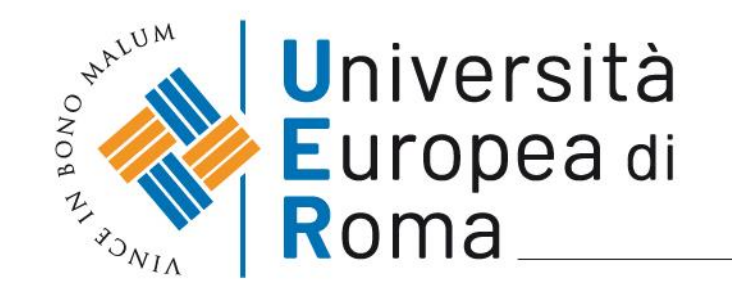

Formiamo persone,

### **Titoli delle slide - Calibri 36 (alto/basso) (es Introduzione)**

- Argomento 1 calibri 28
	- Argomento 2 calibri 24 (carattere minimo per la leggibilità)
- Argomento 3

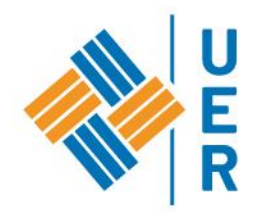

Formiamo persone,

### **Titoli delle slide - Calibri 36 (alto/basso) (es. Risultati)**

- Argomento 1 calibri 28
	- Argomento 2 calibri 24 (carattere minimo per la leggibilità)
- Argomento 3

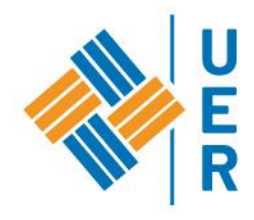

Formiamo persone,

### **Pittogrammi traslucidi per immagini**

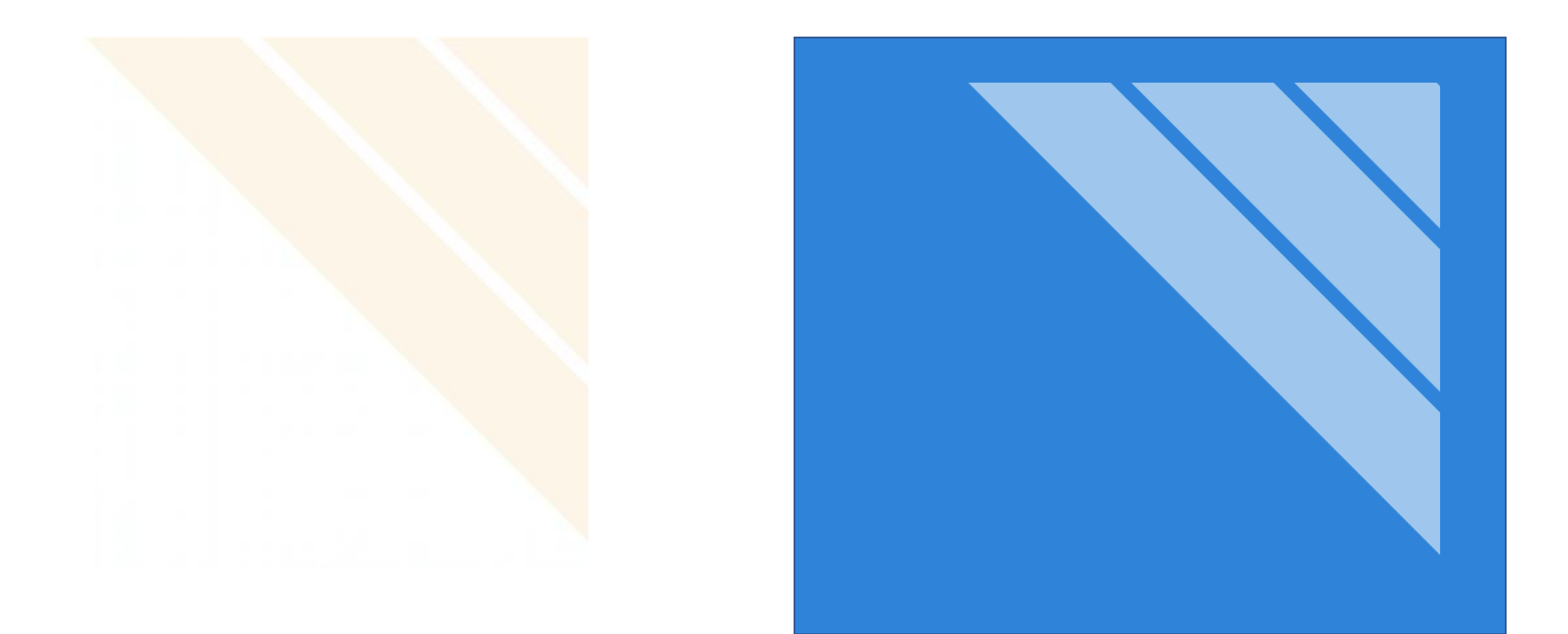